#### Instituto de Computação **Bacharelado em Ciência da Computação Disciplina: Técnicas de Programação Avançada Trabalho - 2013.2 – versão 1**

A linguagem Logo é uma linguagem basicamente gráfica, que foi criada com base nas ideias de Seymour Papert, para que crianças pudessem aprender sobre computadores. O propósito da linguagem é fundamentalmente permitir o desenho de formas geométricas utilizando procedimentos computacionais. Algumas versões da linguagem Logo são bastante sofisticadas incluindo avaliadores de expressões, execução condicional de comandos, *loops* e comandos de entrada e saída, o que a torna uma linguagem completa.

Para interação com a interface gráfica e o desenho das formas, foi criado o conceito de uma "tartaruga" que se move através de comandos **forward** e **back** e que também é capaz de ser rotacionada de um certo ângulo, em torno do seu centro, através dos comandos **left** e **right**. Os comandos **forward**, **back**, **left** e **right** recebem como parâmetro um valor inteiro.

A tartaruga efetua os desenhos na medida em que se desloca deixando rastros retilíneos entre as posições corrente e a nova posição após a execução de um comando de movimentação. Ela também entende comandos extras como: **penup** – faz a tartaruga deslocar-se sem desenhar, **pendown** – faz a tartaruga deslocar-se desenhando, **hideturtle** – torna a tartaruga invisível, **showturtle** – torna a tartaruga visível, **pencolor** - define a cor da caneta associada a tartaruga e **clearscreen** - limpa a tela de desenho.

Além dos comandos básicos é possível efetuar a repetição de um conjunto de comandos agrupados entre chaves através do comando **repeat** *n* {**commands**}, onde **commands** é uma sequência de comandos e *n* o número de vezes em que os comandos são repetidos. Também é possível criar uma subrotina simples, associando um nome a um conjunto de comandos através do comando **to** *name* **{commands}**, onde *name* é o nome a ser dado para a subrotina, e **commands** uma lista de comandos no bloco delimitado pelas chaves. Uma vez criada, a subrotina pode ser utilizada como um comando convencional invocando seu nome no código.

A tabela [Tabela 1](#page-0-0) descreve os principais comandos da primeira versão da linguagem:

<span id="page-0-0"></span>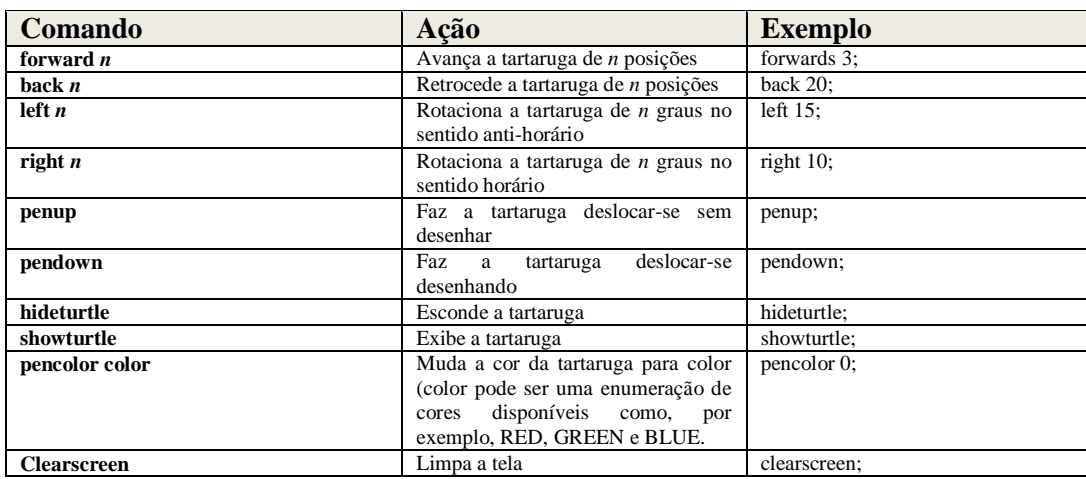

#### **Tabela 1- Comandos da linguagem MiniLogo**

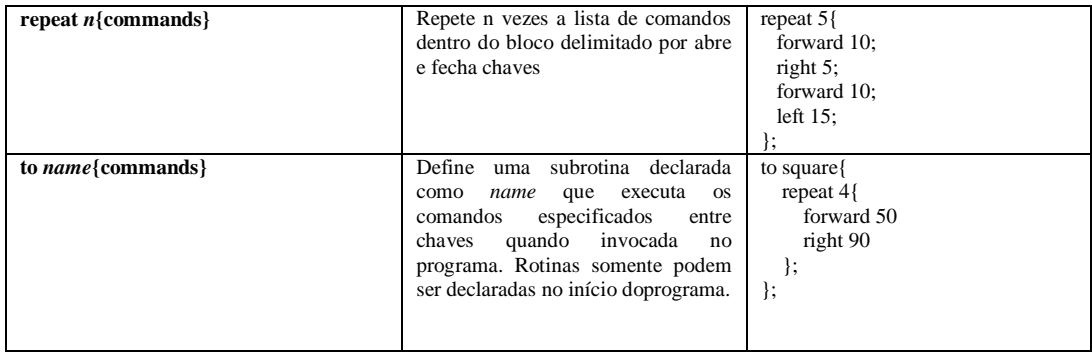

Escreva um sistema que implemente um interpretador para uma primeira versão simplificada da linguagem Logo, contemplando os comandos especificados acima. O sistema deve conter uma janela de visualização para os movimentos e desenhos da tartaruga. Além disso o sistema deve permitir a edição de um pequeno programa na forma textual, salvá-lo e carregá-lo conforme desejado pelo usuário.

A interação entre a interface gráfica, o modelo da tartaruga e o código fonte do programa em Logo deve ser feita segundo o padrão de projeto MVC. Na primeira versão do programa devem ser utilizados pelo menos dois padrões de projeto. Um exemplo de interface para linguagem Logo é a proposta no sistema Tortue (http://tortue.sourceforge.net/)

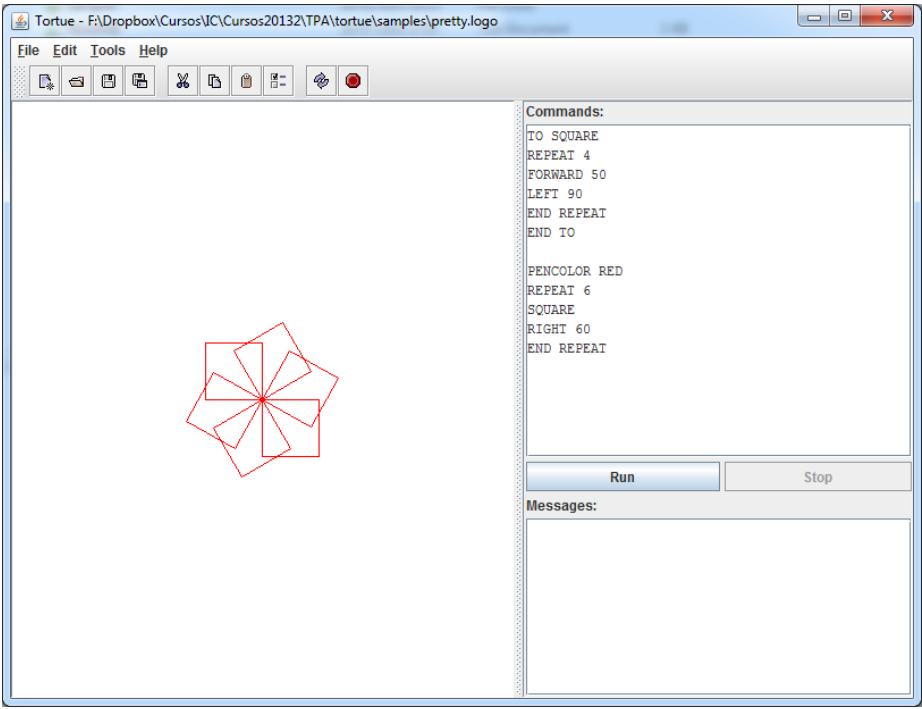

Procure projetar o sistema prevendo extensões na linguagem como declaração de variáveis de escopo global e possivelmente local, avaliação de expressões, comandos de seleção (if then else) e subrotinas com parâmetros.

## **Resumo sobre gramáticas, análise léxica e análise sintática**

Uma gramática é um conjunto de regras que definem como um programa é bem formado. Uma gramática é composta de símbolos terminais, símbolos não-terminais e regras de derivação, isto é, regras que transforma um não-terminal em uma sequência válida de símbolos.

Eu um interpretador ou compilador associa-se aos lexemas de uma liguagem um valor numérico denominado token. Abaixo está descrita a gramática utilizada no trabalho e o conjunto de tokens.

# **Gramática da linguagem**

```
program list_ routine_decls list_commands ´eof´
list routine decls \rightarrow routine delc list routine decls/\inroutine_decl \rightarrow ´to´ ID ´{ ' list_commands ´}' ´;'
list_commands  command list_commandsA
list_{\text{conmandsA}} \rightarrow list_{\text{conmands}} \incommand \rightarrow 'forward' NUM ';' |
                \rightarrow 'backward' NUM '; '|
                \rightarrow 1eft´ NUM \dot{\gamma}\rightarrow 'right' NUM '; '|
                \rightarrow 'penup' \hat{\cdot};'|
                \rightarrow 'pendown' ';'|
                \rightarrow 'showturtle' ';'
                \rightarrow 'hideturtle' \hat{\cdot};
                \rightarrow 'pencolor' NUM '; '|
                \rightarrow \widehat{c}learscreen\widehat{c} : \uparrow\rightarrow \text{`repeat} NUM \text{'}\text{'} list_commands \text{'} \text{'} \text{'} \text{'} /
```
tokens = {FORWARD, BACKWARD, LEFT, RIGHT, PENUP, PENDOWN, SHOWTURTLE, HIDETURTLE, PENCOLOR, CLEARSCREEN, REPEAT, TO, ID, NUM, LEFT\_BRACES,RIGHT\_BRACES, SEMI\_COMMA};

## **Análise léxica**

É papel do analisador léxico ler a sequência de caracteres que compõem o código de entrada e verificar se eles formam lexemas da linguagem que devem ser retornados na forma de tokens. O analisador sintático recebe a sequência de tokens e verifica se ele está conforme segundo a especificação da gramática.

Os lexemas de uma linguagem são normalmente expressos através de expressões regulares que podem ser reconhecidas por autômatos finitos.

#### **Autômato finito determinístico**

O autômato finito determinístico é o modelo matemático de uma máquina que reconhece a linguagem regular formada por todas as sequencia de símbolos válidos (lexemas) da linguagem. Um autômato é definido por um conjunto de símbolos que determina seu alfabeto  $\Sigma$ , um conjunto de estados E, um estado inicial  $\sigma_0 \in E$ , um conjunto de estados finais  $\Omega$  e regras de transição T: $E \times \Sigma \rightarrow E$ , entre um par (estado, símbolo) e um novo estado.

Um autômato no qual, para cada par (estado, símbolo) existe uma única regra de transição é determinado autômato determinístico. Em uma linguagem de programação, identificadores, constantes (e todos os demais lexemas que podem ser manifestar de forma infinita) podem ser mapeados para o mesmo token. Para eliminar tal ambiguidade deve-se associar um token secundário a cada um deles.

Abaixo apresentamos um esboço de autômato finito determinístico para os lexemas da linguagem do trabalho:

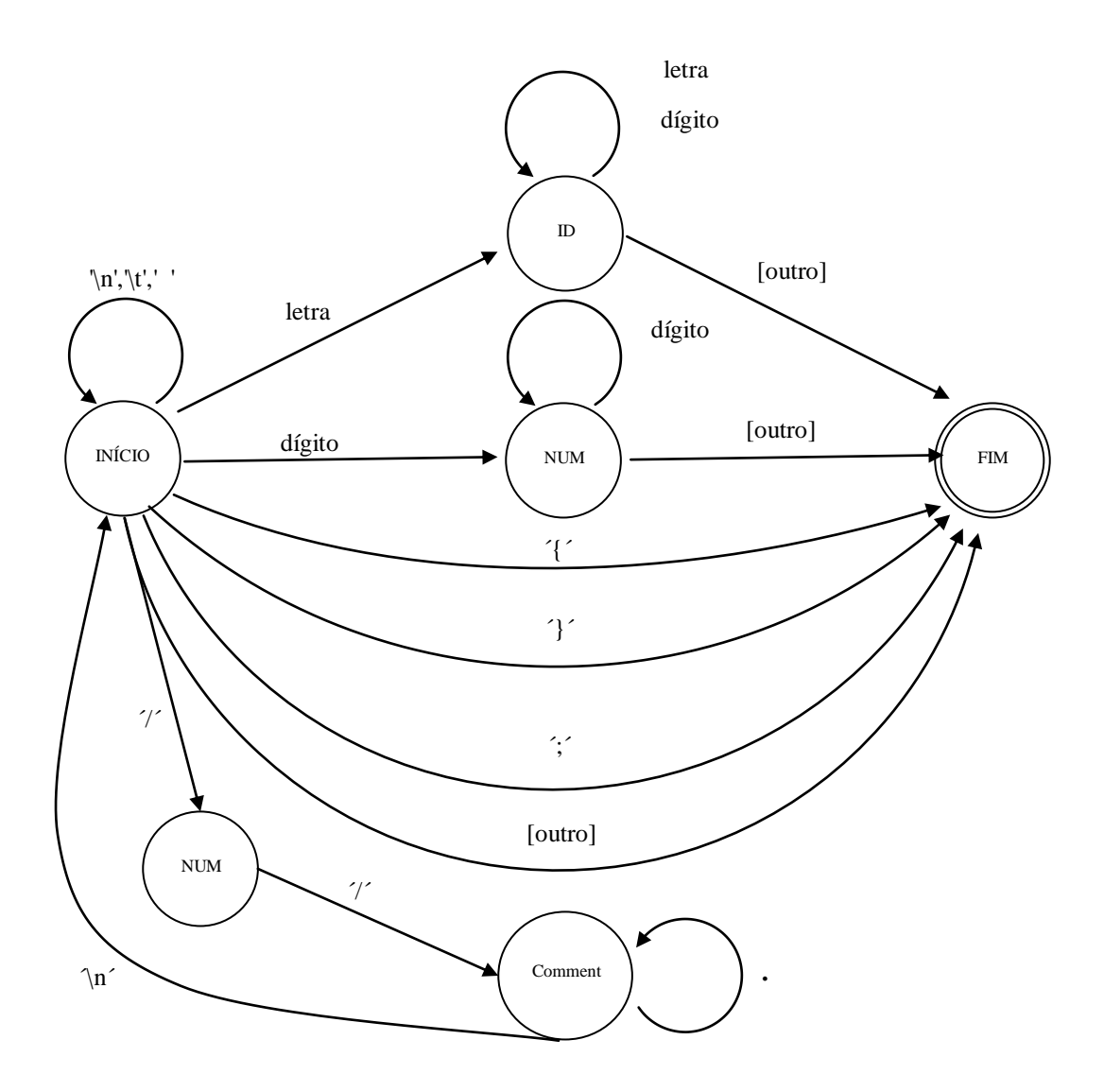

Obs.: um ponto (na transição do comentário para si próprio) significa que qualquer caractere é admissível exceto '\n'.

#### **Análise Sintática**

A análise sintática é a parte do interpretador que é responsável por verificar a correta disposição dos lexemas na linguagem. Uma linguagem de programação é normalmente descrita através de uma gramática livre de contexto, a qual é reconhecida por um autômato de pilha. A análise sintática, basicamente verifica se existe uma árvore de derivação do programa de acordo com a gramática da linguagem.

Existem duas formas principais de se efetuar uma análise sintática: análise sintática *topdown* e *bottom-up*. Na análise *top-down*, o analisador inicia com o símbolo inicial da gramática, no nosso caso o não-terminal *program*, e procura inferir que regras da gramática podem ser aplicadas. Na análise *bottom-up*, o analisador acumula símbolos lidos da entrada até que um lado direito de uma regra seja reconhecido. Quando um lado direito é reconhecido, ele cria um novo nó na árvore de derivação correspondente ao lado esquerdo da regra.

Neste trabalho utilizaremos uma análise *top-down*; em particular, utilizaremos um analisador descendente recursivo.

Na análise *top-down*, para decidir qual regra iremos aplicar, com base em um símbolo no lado direito, temos como informação disponível apenas o token corrente. Uma regra será aplicada se o token corrente for o início do lado direito da regra. Para isto definimos o conceito de iniciador  $First(\alpha)$  de uma forma sentencial  $\alpha$ , isto é uma cadeia arbitrária de símbolos, como

$$
First(\alpha) = \{a \in \Sigma, S \implies a\beta\},\
$$

onde S é o símbolo inicial da gramática,  $\Sigma$  o conjunto símbolos (alfabeto), e  $\Rightarrow^*$  uma derivação composta, isto é, uma ou mais aplicação de derivações.

Observe que, se um não-terminal específico é o lado esquerdo de mais de uma regra com símbolos iniciadores em comum, então não conseguiremos decidir qual regra aplicar. Impõe-se então a primeira restrição para os  $First(\alpha)$ , denominada 1ª restrição LL(1):

$$
A \rightarrow \alpha \mid \beta = First(\alpha) \cap First(\beta) = \varnothing
$$

Gramáticas que não satisfazem tal restrição não podem ser analisadas por analisadores sintáticos LL(1), isto é, analisadores que reproduzem em seu reconhecimento uma derivação mais a esquerda da entrada, lendo a entrada a partir da esquerda, consultando um símbolo por vez (left, left, one, isto é,  $LL(1)$ ).

Os iniciadores de uma forma sentencial pode ser definidos de forma recursiva conforme abaixo:

$$
Fist(a\alpha) = \{a\}
$$
  
\n
$$
First(A\alpha) = \begin{cases} First(A), \neg(A \Rightarrow \varepsilon) \\ First(A) \cup First(\alpha), A \Rightarrow \varepsilon \end{cases}
$$
  
\n
$$
First(A) = \bigcup First(\alpha_i), A \rightarrow \alpha_i
$$

Quando para um dado símbolo não-terminal existe um regra que leva em  $\epsilon$ , isto é, uma regra vazia, uma situação nova surge, já que tal regra não possui iniciadores. Então tal regra será aplicada se o símbolo corrente for o iniciador do próximo símbolo, isto é, o símbolo que ocorre após o símbolo corrente. Chamamos os iniciadores do próximo símbolo de um símbolo corrente A de *Follow*(*A*):

$$
A \Longrightarrow^* , \text{Follow}(A) = \{a \in \Sigma, S \Longrightarrow^* \alpha Aa\beta\}
$$

A existência de regras que levam em  $\epsilon$ , impõem uma nova restrição, a  $2^{\frac{a}{2}}$  restrição LL(1):

 $Fist(A) \cap Follow(A) = \varnothing$ 

Temos que tomar muito cuidado na definição da gramática, pois se a 2<sup>ª</sup> restrição LL(1) não for atendida, então o analisador LL(1) não terá como decidir se deve aplicar uma regra que leva em  $\epsilon$ ou uma outra regra, para um símbolo que admite os dois tipos de regras.

Da mesma forma que para os símbolos iniciadores, podemos definir os terminadores de modo recursivo, conforme abaixo:

$$
\forall B \to \alpha A \beta \in P \begin{cases} Follow(A) \supset First(\beta), \neg \beta \Rightarrow \varepsilon \\ Follow(A) \supset First(\beta) \cup Follow(B), \beta \Rightarrow \varepsilon \end{cases}
$$

Seguem abaixo os iniciadores e terminadores de todos os símbolos não-terminais da gramática considerada no trabalho:

Firsts:

$$
first(program) = first(list\_routine\_decls) \cup first(list\_commands) = \{ 'to', 'forward', 'backward', 'left', 'left', 'right', 'empty', 'penv, 'pendown', 'showurtle', 'hideturtle', 'pencolor', 'clearscreen', 'repeat' \}
$$

first(*list\_routine\_decls*) = first(*routine\_decls*) = {to}

 $first(routine\_decls) = \{to\}$ 

```
first(list_commands) = first(command) = {'forward', 'backward', 'left', 'right', 'penup',
                                             ´pendown´, ´showturtle´, ´hideturtle´, ´pencolor´, 
                                             ´clearscreen´,´repeat´}
```

```
first(list_commandsA) = first(list_commands) = {´forward´, ´backward´, ´left´, ´right´, ´penup´, 
                                                    ´pendown´, ´showturtle´, ´hideturtle´, ´pencolor´, 
                                                   ´clearscreen´,´repeat´}
```
first(*command*) = {'forward', 'backward', 'left', 'right', 'penup', ´pendown´, ´showturtle´, ´hideturtle´, ´pencolor´, ´clearscreen´,´repeat´}

Follows:

follow(*program*) =  $\varnothing$ follow(*list\_routine\_decls*) = first(*list\_commands*) = first(*command*) = {´forward´, ´backward´, ´left´, ´right´, ´penup´, ´pendown´,´showturtle´, ´hideturtle´, ´pencolor´, ´clearscreen´,´repeat´};

follow(*list\_routine\_declsA*) = follow(*list\_routine\_decls*) = {´forward´, ´backward´, ´left´, ´right´, ´penup´, ´pendown´,´showturtle´, ´hideturtle´, ´pencolor´, ´clearscreen´,´repeat´};

follow(*routine\_decls*) = {to}

 $follow(list\_commands) = first('cof') \cup first{''} = {'cof', '{}'}$  $follow(list\_commandsA) = follow(list\_commands] = {\{`eof', '}\}'$  $follow(command) = first(list\_commandsA) \cup follow(list\_commands] =$ 

{ ´forward´, ´backward´, ´left´, ´right´, penup´,´pendown´,´showturtle´, ´hideturtle´, ´pencolor´, ´clearscreen´  $\text{`repeat'}, \text{`to'}\text{`eeof'}, \text{`}'$ 

Com base nos iniciadores e terminadores podemos definir como aplicar as regras de transição na forma de uma tabela que será utilizada pelo autômato de pilha.

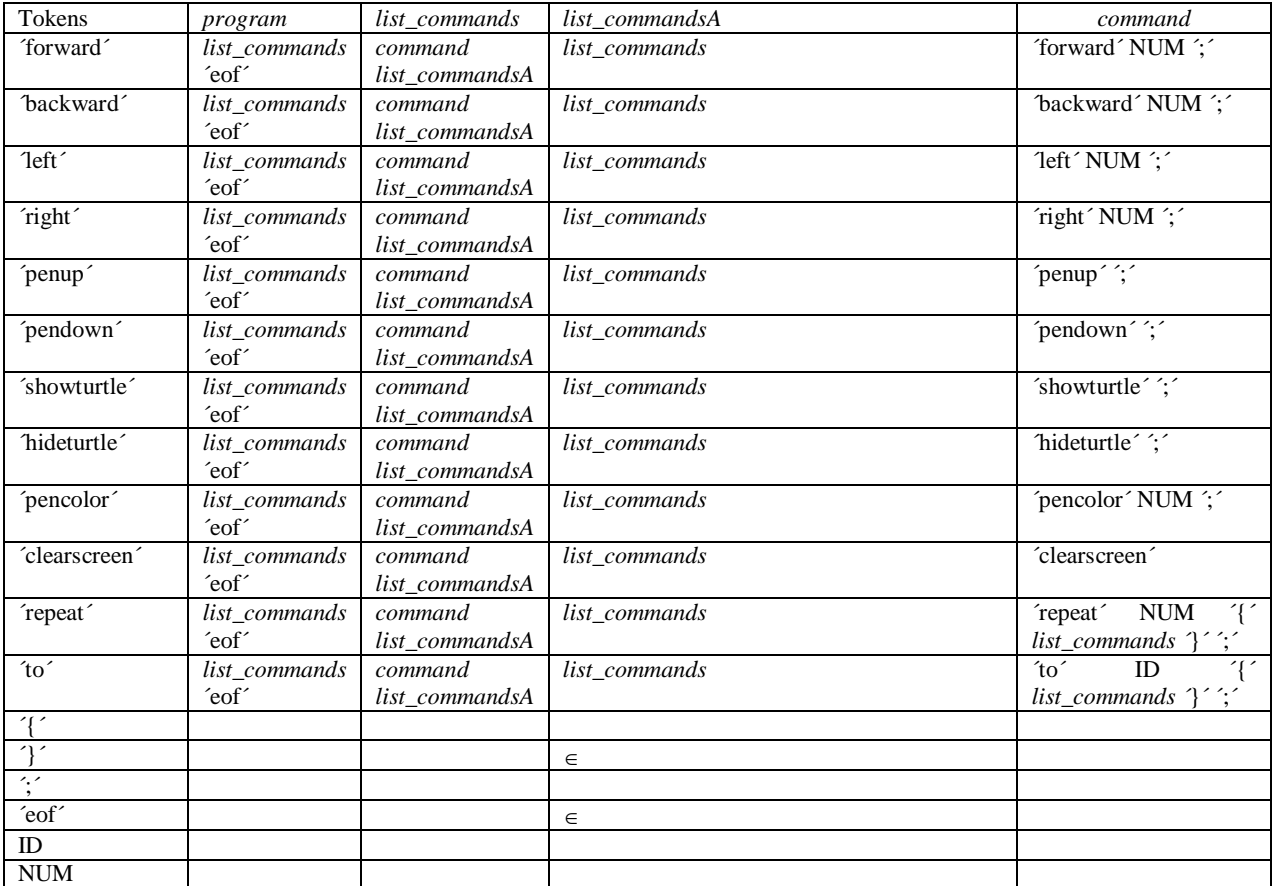

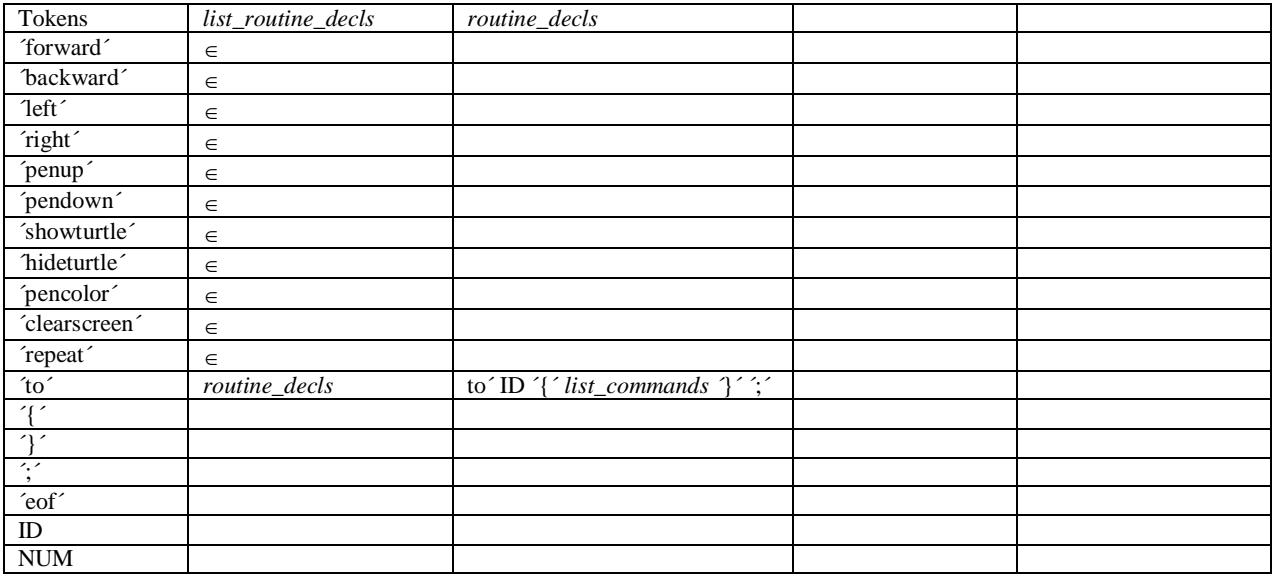

Algoritmo correspondente ao automato de pilha que reconhece programas da gramática dada:

# **Algoritmo: AnalisadorSintáticoTopDown(subst,S)**

```
subst: tabela de substituições
S: símbolo inicial
push( S );
a = nextToken();do {
        x = pop();
        if ( IS_TERMINAL(x)) {
                if (x == a) {
                         a = nextToken();} else {
                         syntaxError();
                         break;
                }
        } else {
                a = \text{subst}[x][a];if ( IS_NULL(a) ) {
                         syntaxError();
                         break;
                } else {
                        push( a );
                }
        }
} while(x := 'eof');
```
É possível transformar o analisador sintático baseado em uma pilha em um código recursivo, onde para cada não terminal existe um procedimento que o interpreta (ver código fornecido em anexo).

Exemplo do algoritmo aplicado a análise sintática do programa abaixo:

to square{ repeat 4{ forward 50; right 90; }; }; square;

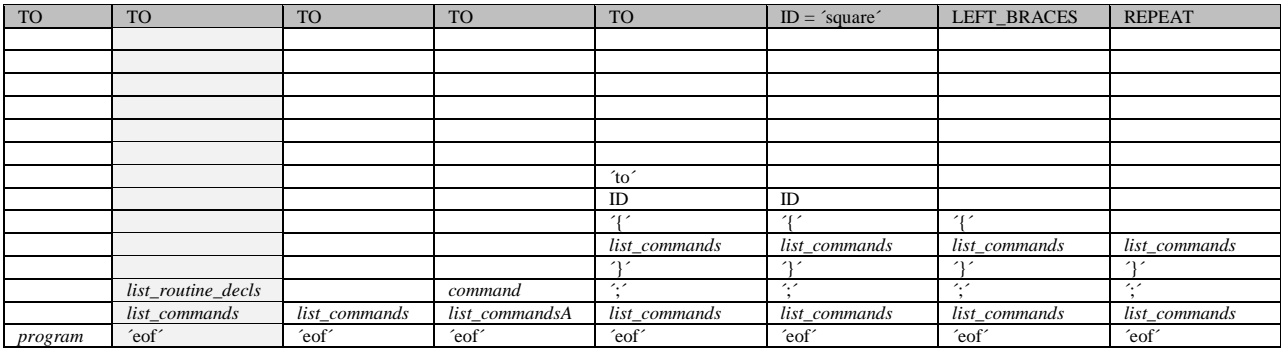

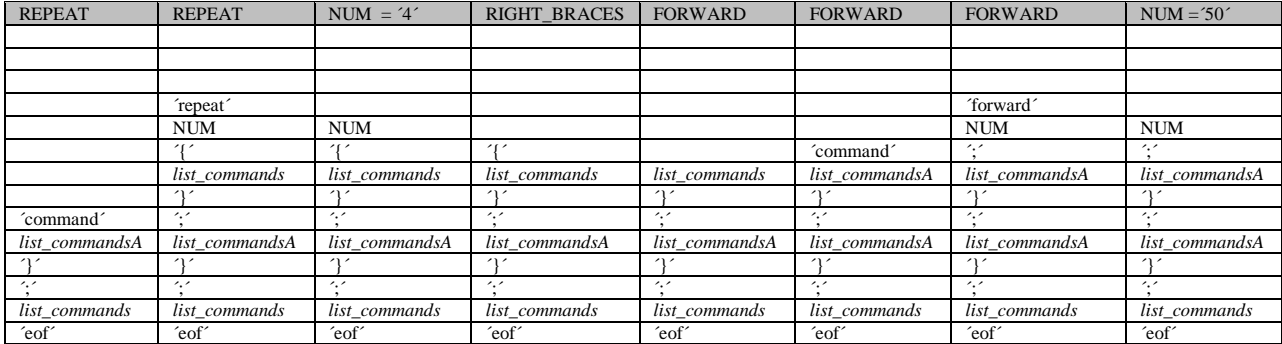

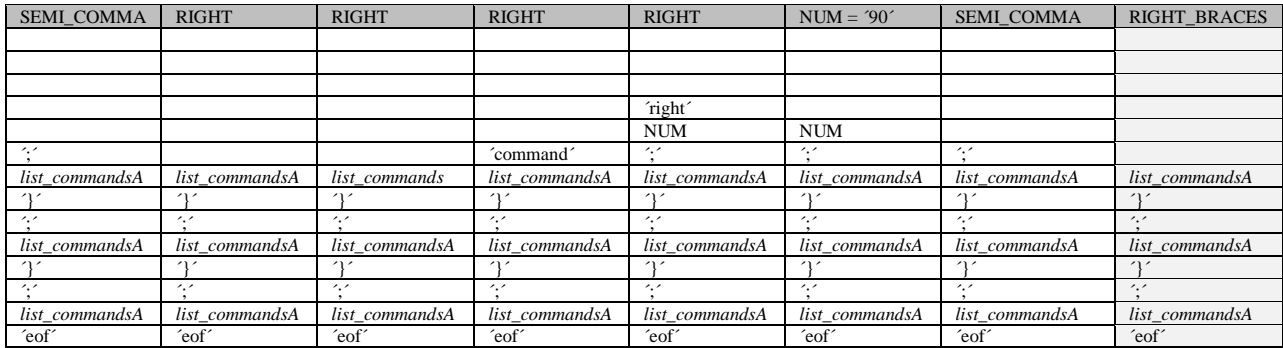

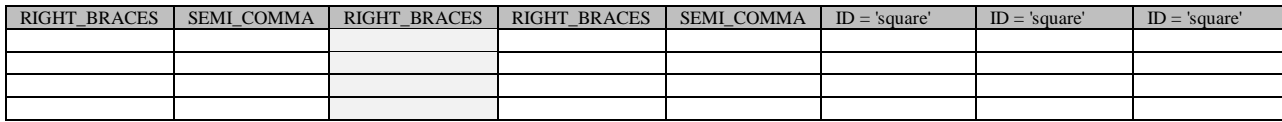

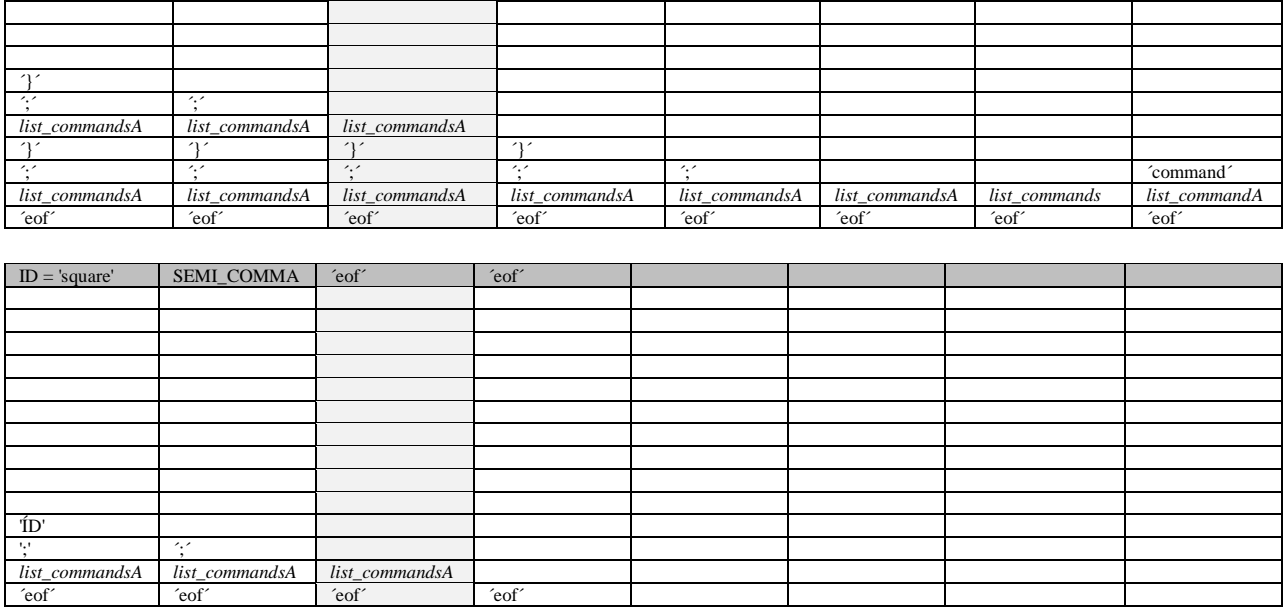